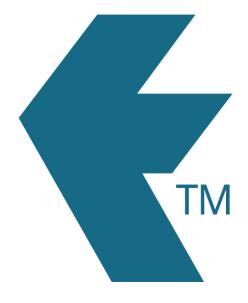

## Clocking in with TimeTablet

Last updated - Jun 02, 2020 at 2:55PM

Web: Email: International: Local phone: https://timedock.com info@timedock.com (+64) 9 444 1384 (09) 444 1384

## **Requires:**

- A *TimeTablet* installed and configured.
- Smart-chipped ID cards. Click here to find out how to purchase.

## Clocking In/Out

With the *TimeTablet* it's very simple. Just tap the employee's smart-chipped ID card to the left hand side of the device. The device will autmatically start or stop work for that employee and display a message to confirm.

**Note:** In most cases the information is made available online through the TIMEDOCK web portal within a few seconds. In the case of an internet outage the device will wait and try again when the connection is up again.